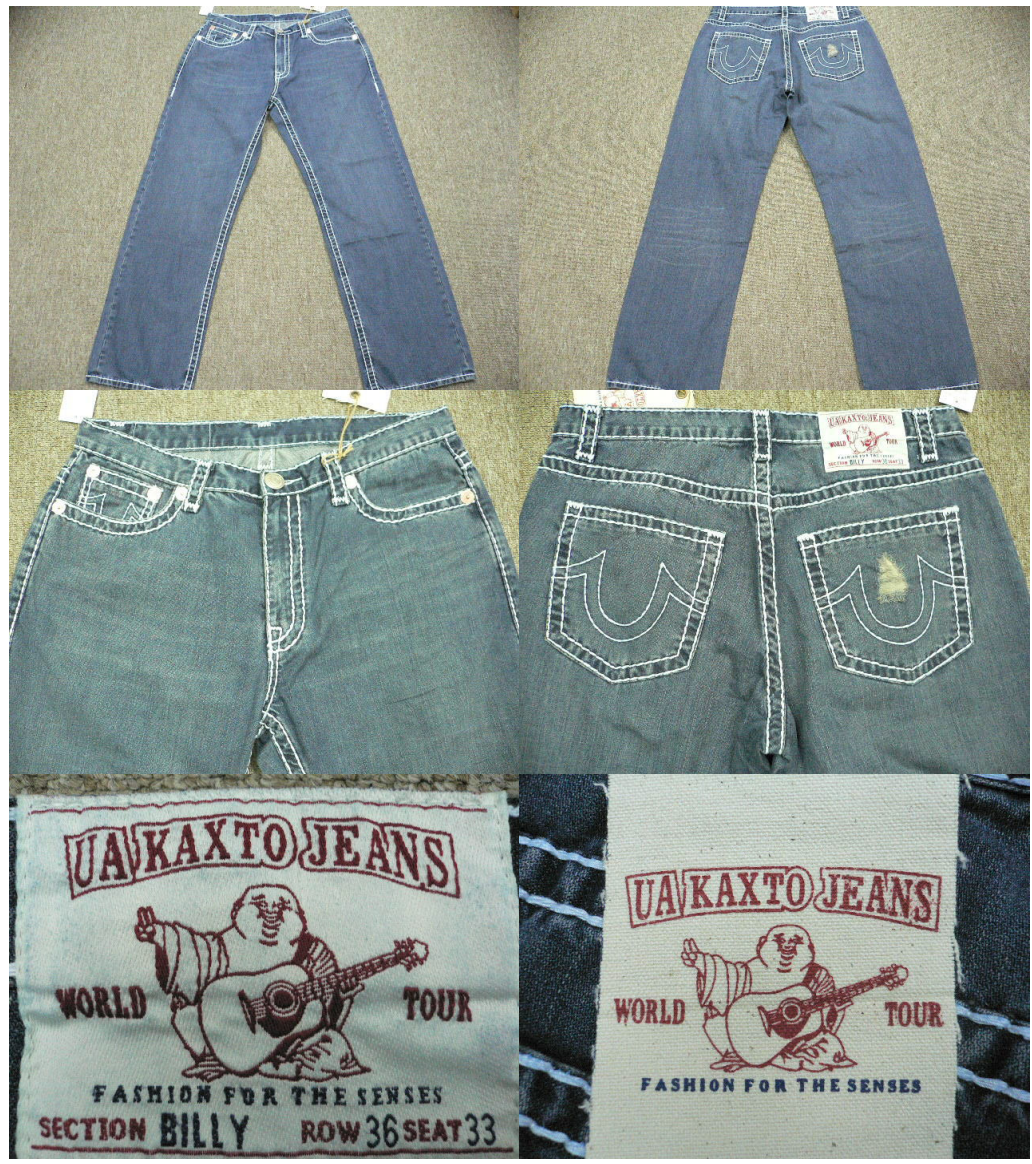

Style No.: PB-1322-08 (#31125006) **Description: Men's 100% Cotton Woven Denim Jeans Brand Name: KAXTO Size: 30-36 Color: Denim Blue** Qty: MOQ 1,000-1,500pcs